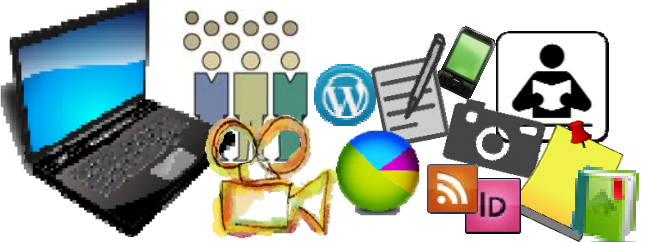

# **for graphics, design and presentation**

**Helpful sites** 

#### **Doug Ward**

School of Journalism, University of Kansas dbward@ku.edu www.kuediting.com www.journalismtech.com

*This is an abridged collection of online resources that I've collected over the past few years. You'll find more at JournalismTech.com. Nearly are all are free, and most follow Creative Commons licensing. Some may have restrictions, so please read the terms of use on each site.* 

*It you plan to use these resources, you should understand what Creative Commons licensing means. I'd suggest visiting the* **Creative Commons** *website* (http://creativecommons.org/) *and learning about its mission. The site contains not only information about how to tag information for use but includes a large directory of resources that follow its philosophy of providing open source material. This directory contains links to sources for audio, video, images and texts.* 

*Among the sites I find most useful for keeping up on technology and design resources are* **Smashing Magazine** (www.smashingmagazine.com/), **The Weblist** (http://theweblist.net/) and **Lifehacker** (http://lifehacker.com/). You can also search for open source software on the SourceForge website (http://sourceforge.net/).

Here's the order of the sites in this handout:

- **1. Vector art**
- **2. Stock Photos**
- **3. Maps**
- **4. Icons**
- **5. Multimedia tools**
- **6. Timelines**
- **7. Text visualization**
- **8. Image Editing**
- **9. Charts and graph tools**
- **10. Infographic tools**
- **11. Screencasting and screen capture**

# **1. Vector art**

*Make sure to read the policy information before using these, as some require credits or links back to the source.*

- **a. Clker.com** (www.clker.com/). Public domain clip art, mostly in vector form. Offers a wide range of subjects (and quality).
- **b. Open Clip Art Library** (http://openclipart.org/). Much the same as Clker.
- **c. 123 Vectors** (http://123freevectors.com/). A wide range of artwork, including backgrounds and abstract imagery.
- **d. All Silhouettes** (http://all-silhouettes.com/) As the name implies, this site specializes in silhouette vector art.
- **e. Tutorial 9** (www.tutorial9.net/) A clearinghouse for links to artwork and tutorials (Illustrator, Photoshop, photography and Web development).
- **f. Vecteezy** (http://www.vecteezy.com/) Vector art, patterns and backgrounds licensed under Creative Commons.

# **2. Stock Photos**

- **a. Stock.xchng** (http://www.sxc.hu/). Has many good images, but be sure to scroll down on each page. The top row of images is marked "premium" and is basically an ad for photos you'll have to pay for. The others are free. The site was recently acquired by Getty Images.
- **b. Library of Congress** (http://www.loc.gov/pictures/). For historical photos.
- **c. Morgue File** (http://www.morguefile.com/). Created by artists as a way to distribute their work. Most everything is free as long as the photographer is credited.
- **d. Photos 8** (http://photos8.com) Well-categorized collection of art, photographs and clip art.
- **e. Unprofound** (http://www.unprofound.com/). Allows you to choose photos based on their general color.

## **3. Maps**

#### **a. Google Maps Engine Lite**  (https://mapsengine.google.com/map/?pli=1) **Google Fusion Tables**  (http://www.google.com/drive/start/apps.html). Powerful tools for creating maps, charts and graphs. They aren't difficult to use, but they will take time to learn.

- **b. Community Walk** (http://communitywalk.com/) Based on Google Maps, with some added features.
- **c. MapFab** (www.mapfab.com/editor/new). A useful editor for Google Maps.

### **d. StatPlanet**

(http://www.statsilk.com/software/statplanet) Free downloads of software for making maps and graphs. Also has a free download of software with statistical data about countries. The tools are powerful (and will require time to learn), but the charts can also become overly complicated if you aren't careful.

# **4. Icons**

Icons can be used to create a logo as well as graphically represent a story or idea.

- **a. Iconza** (http://iconza.com) Free, customizable icons.
- **b. Icon Fever** (http://iconfever.com/). A mix of free and commercial icons. Each is licensed differently.
- **a. FreePSDFiles** (http://freepsdfiles.net/). A wide variety of free designs, backgrounds and icons, mostly in a Photoshop file format.

## **5. Multimedia tools**

- **a. New Hive** (https://newhive.com/). Allows you many options to create a single web page with text, images and video.
- **b. Stipple** (https://stipple.com/)
- **c. ThingLink** (http://www.thinglink.com/). Allow you to upload photos and place icons on them that pop up with text, other photos and video.
- **d. Weavly** (http://weavly.com/). For creating mashups from YouTube, SoundCloud and other sources.
- **e. PhotoFilmStrip** (www.photofilmstrip.org/1-1- Home.html). Add photos and sound and create a digital slideshow. Allows output to several formats, including .avi, .flv and .mpeg4. A free download. For Windows and Linux.
- **f. Zeodia** (http://www.zeodia.com) A free site that allows you to arrange pictures and add a soundtrack, narration and captions. You can also tag the slideshow by location with a map.

# **6. Timelines**

- **a. Dipity** (www.dipity.com/). Create timelines, flipbooks, lists and maps. Easy, effective and free for the basic version. One glitch that I've found: The embed codes don't always work well with WordPress sites.
- **b. TimeGlider** (http://timeglider.com/).
- **c. TimeToast** (http://www.timetoast.com/)

# **7. Text visualization**

**a. Word Clouds: Wordle** (http://www.wordle.net). Insert text and create customizable word clouds.

**b. Document Cloud** (www.documentcloud.org/home). Upload documents to the website, analyze them, highlight them and annotate them. You can also create a slideshowlike form that can be embedded elsewhere.

# **8. Image Editing**

- **c. Aviary** (http://aviary.com/). An online photo editor that also has mobile versions for iOS and Android.
- **d. Gimp** (http://www.gimp.org/) One of the oldest alternatives to Photoshop, it even looks and works a lot like Photoshop. For Windows, Mac, Linux and Ubuntu.
- **e. Paint.net** (www.getpaint.net/index.html). A powerful image editor. **Windows only**.
- **f. Ribbet** (http://www.ribbet.com/). An online-only image editor.

# **9. Chart and graph tools**

- **a. Graphs: Chart Gizmo** (http://chartgizmo.com/) A free website that allows registered users to create basic charts and graphs.
- **b. Diagrams: Cacoo** (http://cacoo.com/) Allows you to create and share diagrams, which can be linked, embedded or saved as .png files. More options available for an upgrade of \$49 a year.
- c. **Many Eyes**

(http://manyeyes.alphaworks.ibm.com/manyeyes/). Part of IBM, Many Eyes offers tools for creating maps, charts and diagrams, and for analyzing text (word clouds and tag clouds, for example). It offers many examples of how to turn data into visual information. You can input or upload data.

# **10. Infographic tools**

*All of these online tools allow you to create nice-looking infographics based on templates and a palate of tools.* 

- a. **Piktochart** (http://piktochart.com/).
- b. **Easelly** (http://www.easel.ly/).
- c. **Visually** (http://visual.ly/).

# **11. Screencasting and screen capture**

Screencasting can be a helpful tool for how-to stories. This allows 6 you to record action on the computer as you click on links, draw images, write, etc. Screen capture allows you to copy a still frame from the computer screen and annotate it.

- **a. Skitch** (http://evernote.com/skitch/). A free tool from Evernote that allows you to capture images and annotate them. Great for marking up quick maps.
- **b. Screenr** (http://screenr.com) Allows you to create threeminute screencasts and send links via e-mail to Twitter.
- **c. Jing** (http://www.techsmith.com/jing.html). Screen capture tool for still images or screencasting (up to five minutes of recording). I prefer the company's commercial screen capture tool, **SnagIt** (\$50, but you can try it free). **Jing Pro** offers additional features for \$14.95 a year.
- **d. DuckLink** (http://www.ducklink.com/) A free tool that offers some of the same features as SnagIt. It allows you to capture a window, a region or a Web page that extends beyond a single screen. Also allows annotation and drawing on the captures. Downloads available for PC or Mac.
- **e. Monosnap** (http://monosnap.com/welcome). Another free screen capture tool that allows drawing and annotating on images.